# **АННОТАЦИЯ РАБОЧЕЙ ПРОГРАММЫ ДИСЦИПЛИНЫ ПРИЕМ 2019 г. ФОРМА ОБУЧЕНИЯ очная**

# **«ИНЖЕНЕРНАЯ ГРАФИКА 1»**

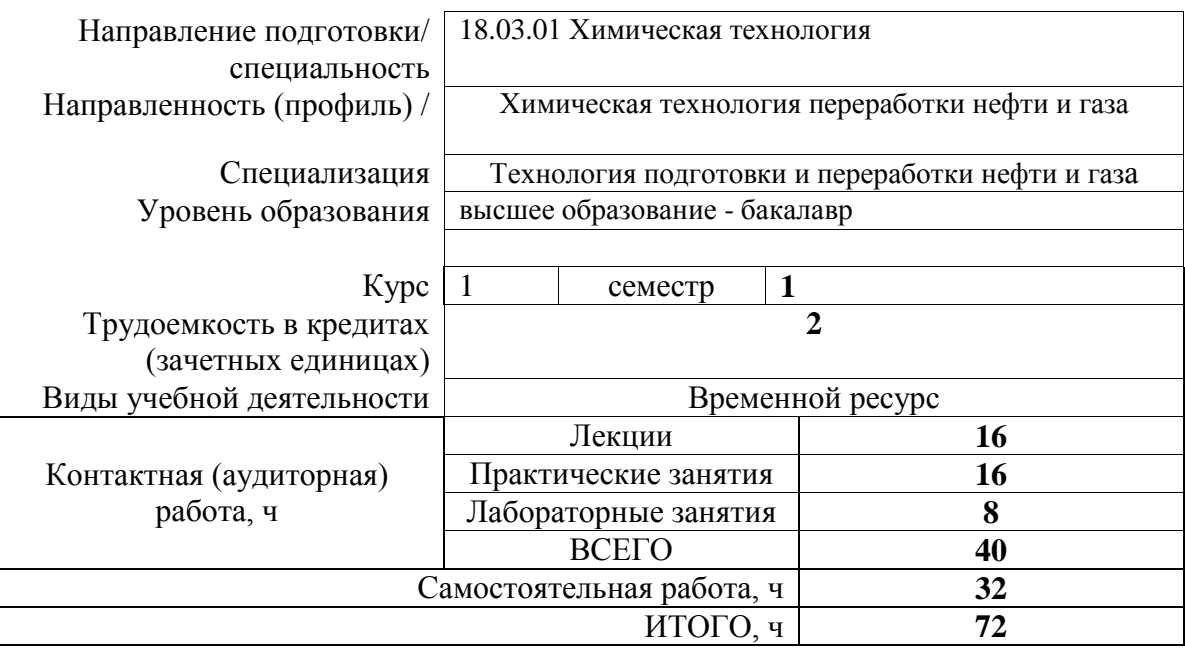

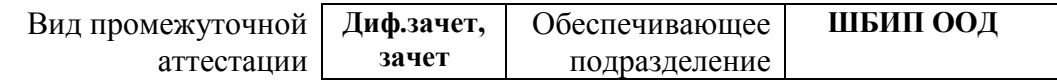

#### 1. Цели освоения дисциплины

Целями освоения дисциплины является формирование у обучающихся определенного (п.5. Общей характеристики ООП) состава компетенций для подготовки к  $O<sub>OT</sub>$ профессиональной деятельности.

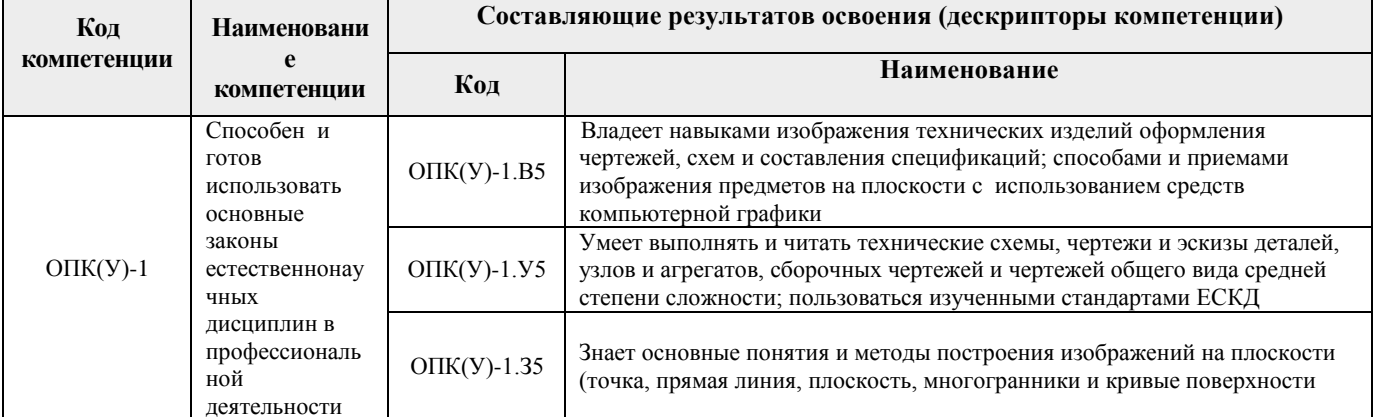

#### 2. Планируемые результаты обучения по дисциплины (модулю)

После успешного освоения дисциплины будут сформированы результаты обучения:

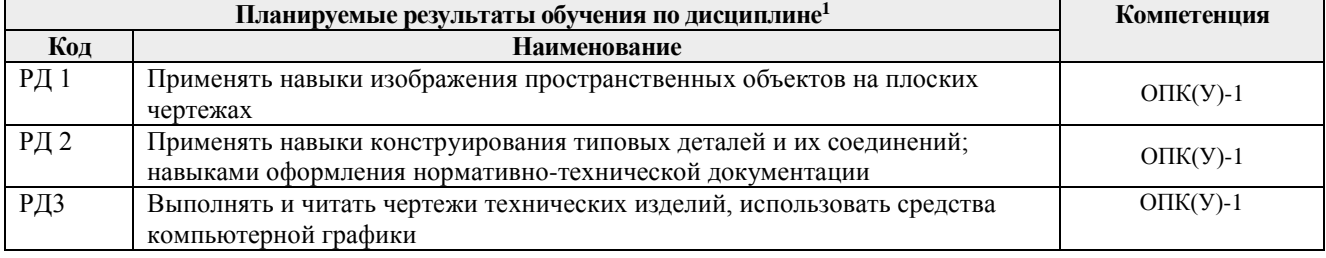

#### 3. Структура и содержание дисциплины

#### Основные вилы учебной деятельности

| Разделы дисциплины       | <b>F</b> 1<br>Формируемый<br>результат<br>обучения по<br>дисциплине | Виды учебной деятельности <sup>2</sup> | Объем<br>времени, ч. |
|--------------------------|---------------------------------------------------------------------|----------------------------------------|----------------------|
| Раздел (модуль) 1.       | P <sub>II</sub> 1                                                   | Лекции                                 | 4                    |
| Введение, точка, прямая, |                                                                     | Практические занятия                   |                      |
| плоскость                |                                                                     | Лабораторные занятия                   | $\overline{2}$       |
|                          |                                                                     | Самостоятельная работа                 | 6                    |
| Раздел (модуль) 2.       | РД1, РД2                                                            | Лекции                                 | 4                    |
| Поверхности              |                                                                     | Практические занятия                   | 4                    |
|                          |                                                                     | Лабораторные занятия                   | 2                    |
|                          |                                                                     | Самостоятельная работа                 | 12                   |
| Раздел (модуль) 3.       | РД1, РД2                                                            | Лекции                                 | 4                    |
| Аксононометрия           |                                                                     | Практические занятия                   | 4                    |
|                          |                                                                     | Лабораторные занятия                   | $\overline{2}$       |
|                          |                                                                     | Самостоятельная работа                 | 6                    |

<sup>&</sup>lt;sup>1</sup> Результаты обучения более детализировано представляют индикаторы достижения компетенций как формируемые знания, умения и опыт (навыки), конкретные действия, выполняемые обучающимся, после успешного освоения дисциплины (с использованием указанного в Общей характеристике ООП профстандарта (-ов))

<sup>&</sup>lt;sup>2</sup> Общая трудоёмкость контактной работы и виды контактной работы в соответствии учебным планом

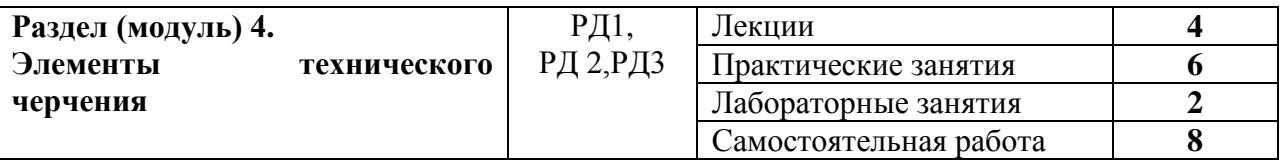

### **4. Учебно-методическое и информационное обеспечение дисциплины**

## **4.1. Учебно-методическое обеспечение**

- 1. Винокурова, Г. Ф. Курс лекций по инженерной графике: учебное пособие / Г. Ф. Винокурова, Б. Л. Степанов; Национальный исследовательский омский политехнический  $VHHBEDCHTET$  (TIIV). — Томск: Изд-во ТIIV. 2014. — URL: <http://www.lib.tpu.ru/fulltext2/m/2014/m391.pdf> (дата обращения: 10.03.2019.- Режим доступа: из корпоративной сети ТПУ.- Текст: электронный.
- 2. Фролов, С. А. Начертательная геометрия: учебник / Фролов С.А., 3-е изд., перераб. и доп. - Москва: НИЦ ИНФРА-М, 2019. - 285 с.: - Текст: электронный. - URL: https://new.znanium.com/catalog/product/1011069 (дата обращения: 04.03.2019). - Режим Доступа: из корпоративной сети ТПУ.
- 3. Чекмарев, А. А. Инженерная графика. Машиностроительное черчение: учебник. Москва: ИНФРА-М, 2019. — 396 с. —Текст: электронный. - URL: https://new.znanium.com/catalog/product/983560 (дата обращения: 04.03.2019). - Режим доступа: из корпоративной сети ТПУ.
- 4. Серга, Г.В. Инженерная графика: учебник / Г.В. Серга, И.И. Табачук, Н.Н. Кузнецова; под общей редакцией Г.В. Серги. — 2-е изд., испр. и доп. — Санкт-Петербург: Лань, 2018. — 228 с. — Текст: электронный // Лань: электронно-библиотечная система. — URL: https://e.lanbook.com/book/103070 (дата обращения: 13.02.2019). — Режим доступа: из корпоративной сети ТПУ.
- 5. Чекмарев, А. А. Инженерная графика: аудиторные задачи и задания: учеб. пособие / А.А. Чекмарёв. — 2-е изд., испр. — Москва: ИНФРА-М, 2019. — 78 с. — (Высшее образование: Бакалавриат). - ISBN 978-5-16-103729-4. - Текст: электронный. - URL: https://new.znanium.com/catalog/product/1002816 (дата обращения: 04.03.2019). - Режим доступа: из корпоративной сети ТПУ.

# **4.2. Информационное и программное обеспечение**

Internet-ресурсы (в т.ч. в среде LMS MOODLE и др. образовательные и библиотечные ресурсы):

1. Электронный курс **"Начертательная геометрия и инженерная графика. Модуль 2."**. <http://stud.lms.tpu.ru/course/view.php?id=71>

Материалы представлены 9 модулями. Почти, каждый учебный модуль содержит: лекционный материал, тестовые задания, перечень индивидуальных домашних работ, дополнительные материалы. На сервере создана система тестирования, с помощью которой студент может в любое время проверить свои знания по дисциплине.

- 2. Электронно-библиотечная система «Консультант студента» [http://www.studentlibrary.ru/catalogue/switch\\_kit/pugs-mpei.html](http://www.studentlibrary.ru/catalogue/switch_kit/pugs-mpei.html)
- 3. Электронно-библиотечная система «Лань»<http://e.lanbook.com/books>
- 4. Электронно-библиотечная система «Znanium.com»<https://new.znanium.com/>

Лицензионное программное обеспечение (в соответствии с **Перечнем лицензионного программного обеспечения ТПУ)**:

1. AutoCAD 2014 Academic Edition for SUBS 20 Pack NLM (+2 teacher License) (Mandatory Subscription) EN

- 2. AutoCAD 2014 AcademicEdition for SUBS 20 Pack NLM (+2 teacher License) (Mandatory Subscription) RU
- 3. Autodesk Inventor Professional 2010 Education for SUBS New NLM 20 Pack (+2 teacher Licences - Mandatory Subscription)
- 4. Autodesk Inventor Professional 2011 Education for SUBS New NLM 20 Pack (+2 teacher Licences - Mandatory Subscription)
- 5. Autodesk Inventor Professional 2014 Education for SUBS New NLM 20 Pack (+2 teacher Licences - Mandatory Subscription)